## Custom Cabling with the Cable Design Tool from Pickering

Pickering Interfaces has been a leader in Test & Measurement Switching and Simulation for close to 30 years, and we fully understand the importance of high performance, reliable interconnection between the component parts of a Test System and Device Under Test.

That is why we have established our own in-house connectivity division, that manufactures a comprehensive range of **1200+** high quality cable and connector solutions to support our modular switching and simulation product lines.

There are times however when a standard cable assembly is not suitable, and there is a need for specialised connectors and wire types or specific harness wiring.

Our free on-line **Cable Design Tool** is a simple and efficient way of creating these custom cabling solutions.

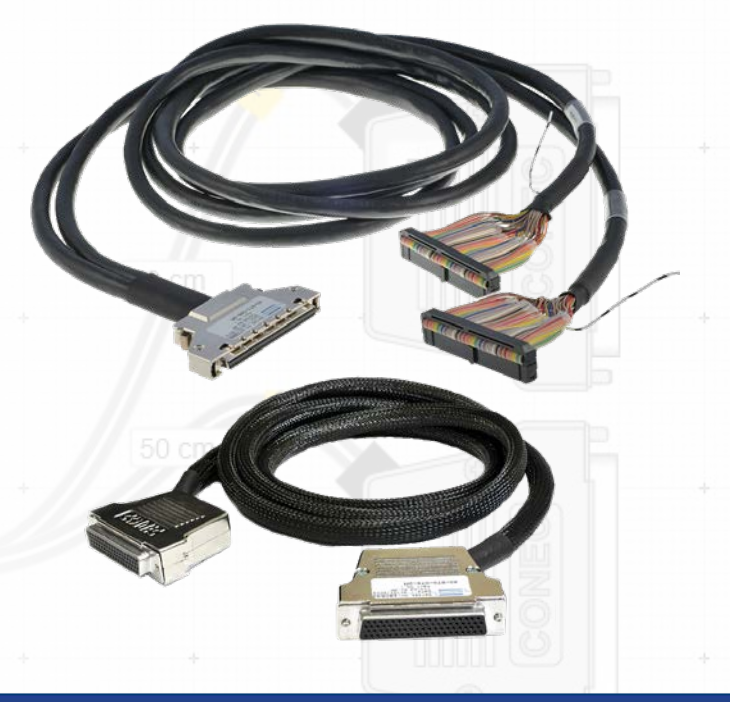

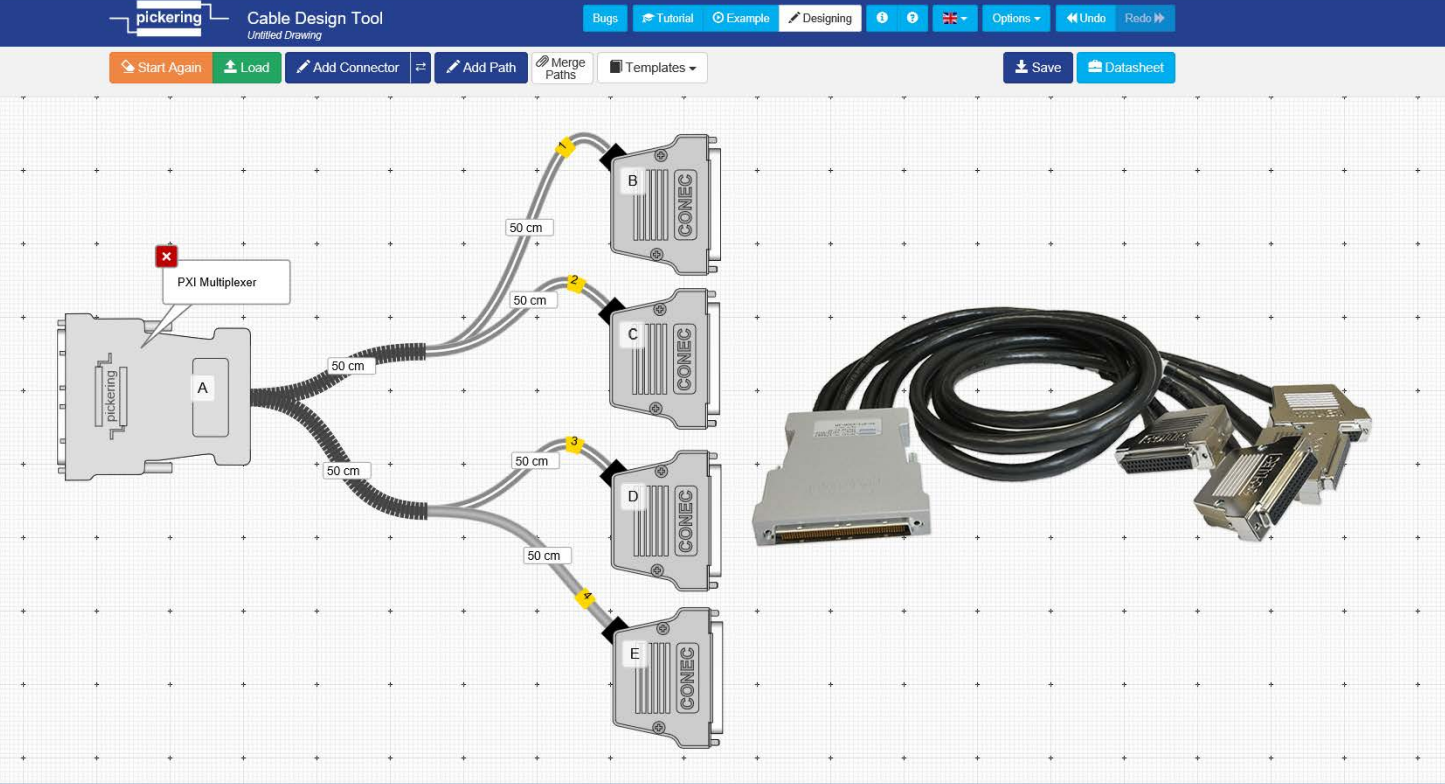

Switching | Simulation | Programmable Resistors | Custom Design | Connectivity & Cables

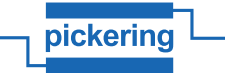

pickering**test**.com

## **Five Steps to Designing a Cable Assembly using the Cable Design Tool**

Go to **pickeringtest.com/cdt** to start using the tool.

#### **Step 1**

.<br>Determine the basic layout of the cable assembly by adding generic connectors and the paths between them. Alternatively select a standard cable assembly from the integral library to use as a template.

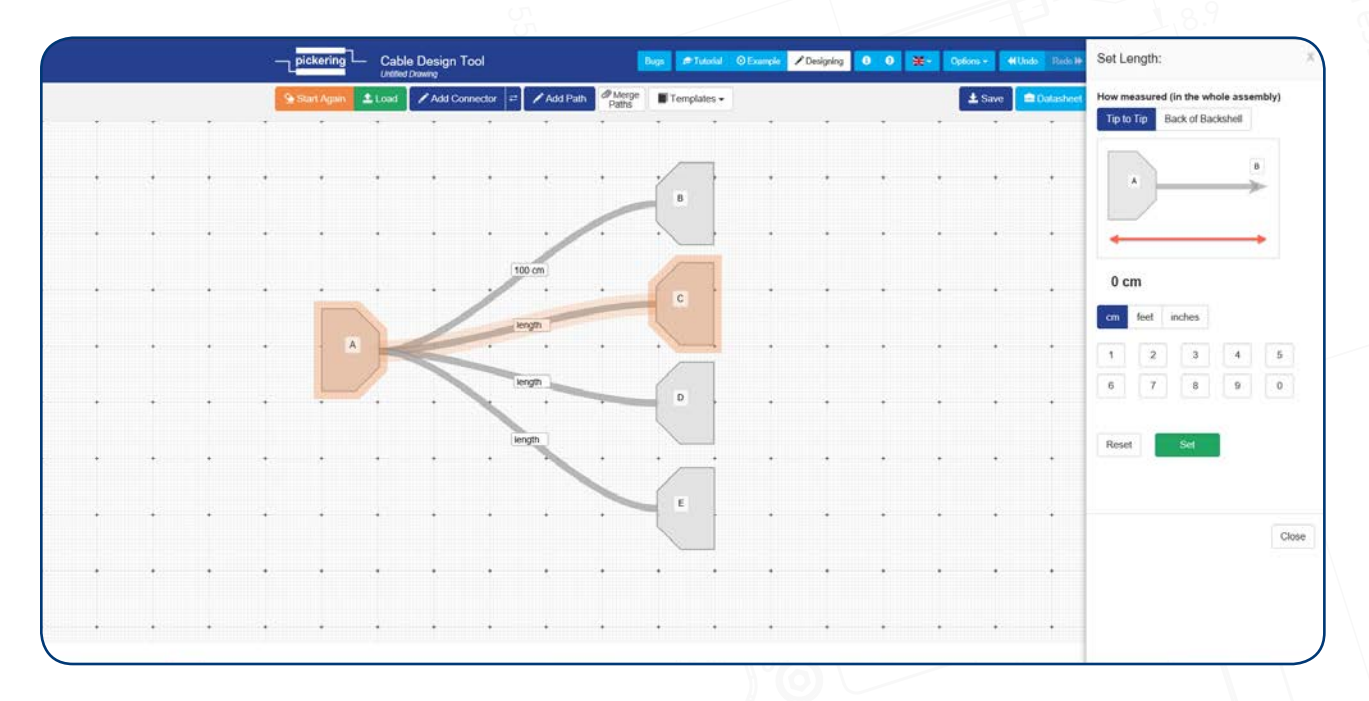

#### **Step 2**

The required connectors and interconnecting wire types can then be selected from the comprehensive libraries supplied.

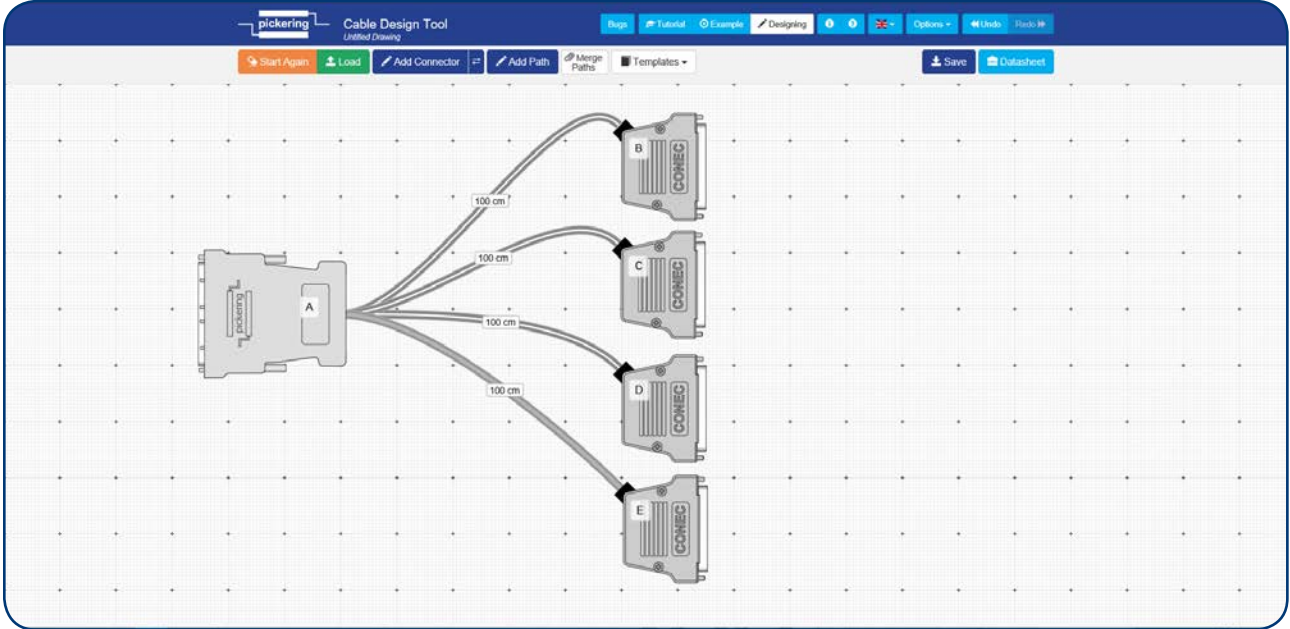

### **Step 3**

0 The connector pins at the end of each path are then linked. The Autolink feature can be used to automatically link concurrent pins.

98.5

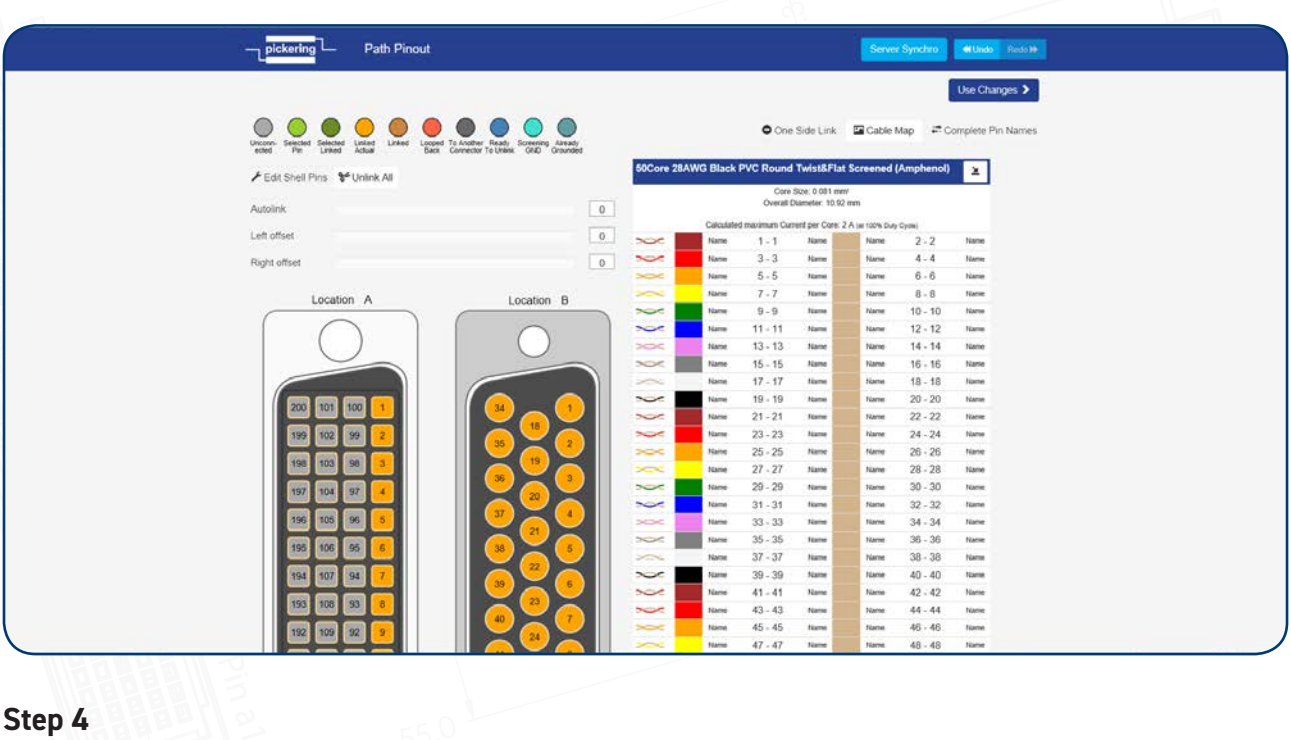

#### **Step 4**

**lep**<br>eevi Sleeving, Screening, Path Bundling and Labels can then be added to the cable assembly as required.

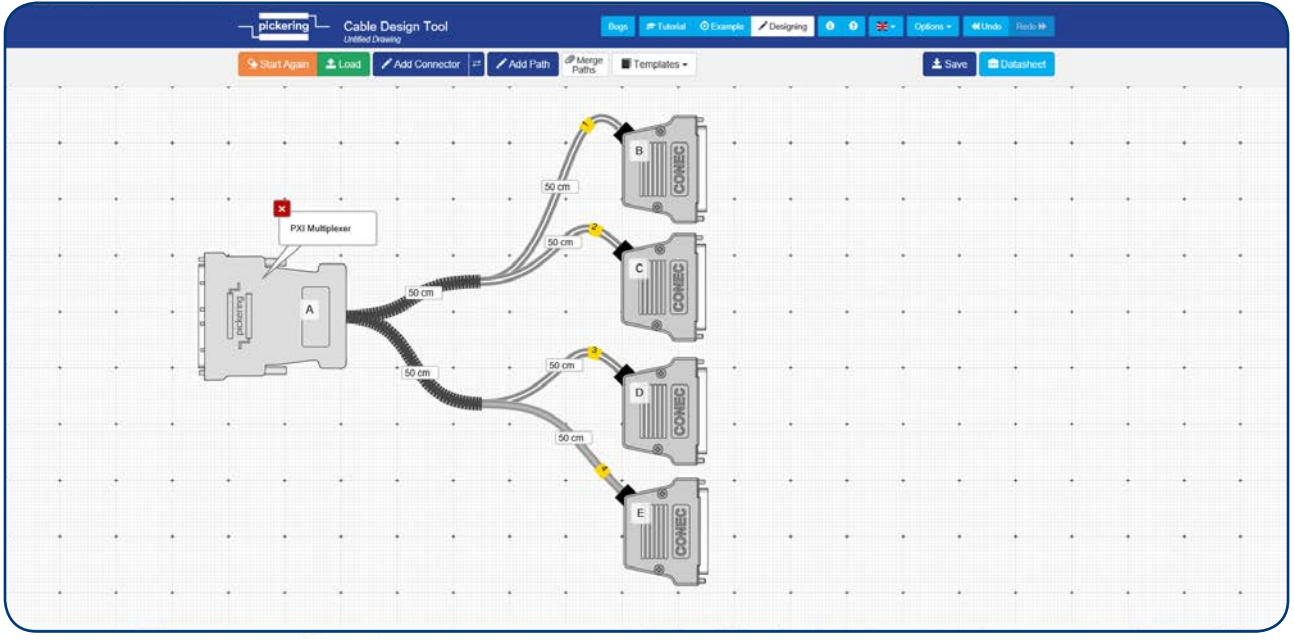

### **Step 5**

Simply submit the completed cable assembly design to Pickering and we will provide pricing.

# Custom Cabling with the Cable Design Tool

- Fully supported on modern browsers and tablet operating systems.
- Built-in tutorials and videos allow you to get quickly up to speed. up to speed.
- Store cable assemblies in the Cloud and develop over time.
- Each cable design has a downloadable PDF documentation file detailing all specifications
- Start designing your custom cabling, go to: **pickeringtest.com/cdt**

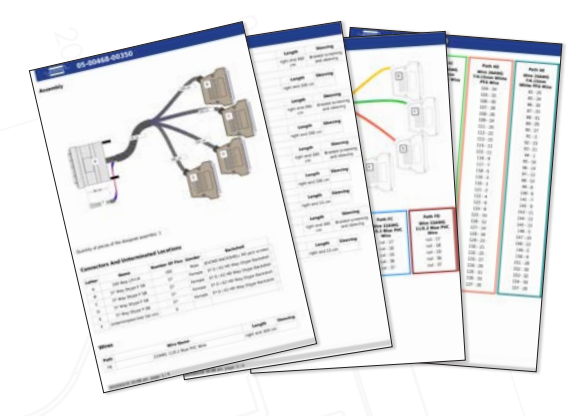

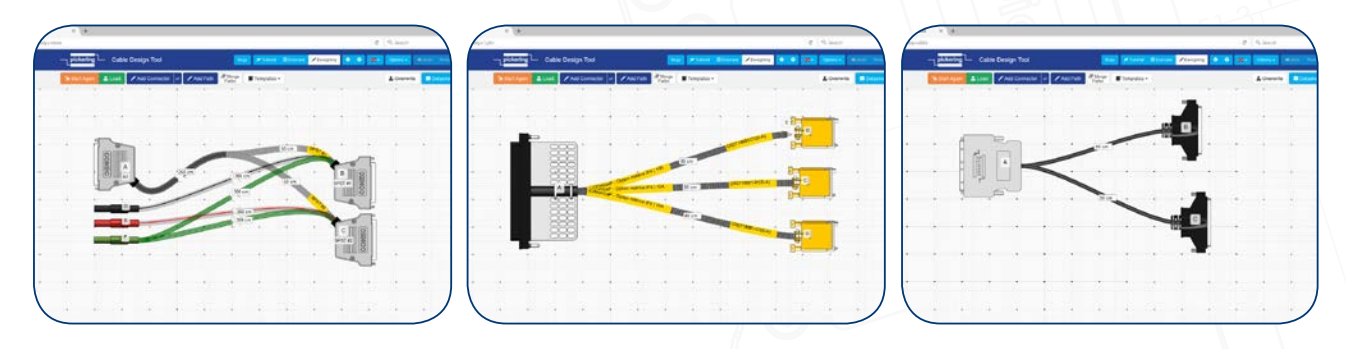

**Examples of custom cable assemblies created using the Cable Design Tool**

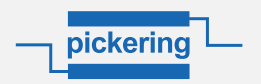

#### **Direct Sales & Support Offices**

#### **Pickering Interfaces Inc., USA**

Tel: +1 781-897-1710 | e-mail: ussales@pickeringtest.com

**Pickering Interfaces Ltd., UK** Tel: +44 (0)1255-687900 | e-mail: sales@pickeringtest.com

**Pickering Interfaces Sarl, France** Tel: +33 9 72 58 77 00 | e-mail: frsales@pickeringtest.com

**Pickering Interfaces GmbH, Germany** Tel: +49 89 125 953 160 | e-mail: desales@pickeringtest.com

**Pickering Interfaces AB, Sweden** Tel: +46 340-69 06 69 | e-mail: ndsales@pickeringtest.com

**Pickering Interfaces s.r.o., Czech Republic** Tel: +420 558 987 613 | e-mail: desales@pickeringtest.com

#### **Pickering Interfaces, China**

Tel: +86 4008-799-765 | e-mail: chinasales@pickeringtest.com Local Sales Representative/Agents in Australia, Belgium, Canada, China, India, Indonesia, Israel, Italy, Japan, Malaysia, Netherlands, New Zealand, Philippines, Singapore, South Korea, Spain, Taiwan, Thailand, Vietnam and throughout the USA.

Pickering and the Pickering logo are trademarks of Pickering. All other brand and product names are trademarks or registered trademarks of their respective owners. Information contained in this document is summary in nature and subject to change without notice.